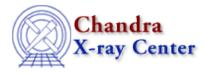

URL: http://cxc.harvard.edu/ciao3.4/faq/ds9-display-src.html Last modified: 26 October 2007

## How do I display a source list on my data?

With the event data displayed in ds9, load the region file from the ds9 menu "Regions" -> "Load Regions..." -> s3\_src.reg. (s3\_src.reg is an ASCII file.) If the source list is in FITS format, it's necessary to include the extension with the filename: s3\_src.fits[SRCLIST].

For more information on working with source lists, refer to the Using the Output of Detect Tools thread.

The Chandra X–Ray Center (CXC) is operated for NASA by the Smithsonian Astrophysical Observatory. 60 Garden Street, Cambridge, MA 02138 USA. Smithsonian Institution, Copyright © 1998–2006. All rights reserved.

URL: <u>http://cxc.harvard.edu/ciao3.4/faq/ds9–display–src.html</u> Last modified: 26 October 2007